La gestión del cronograma

#### Gestión del cronograma del proyecto

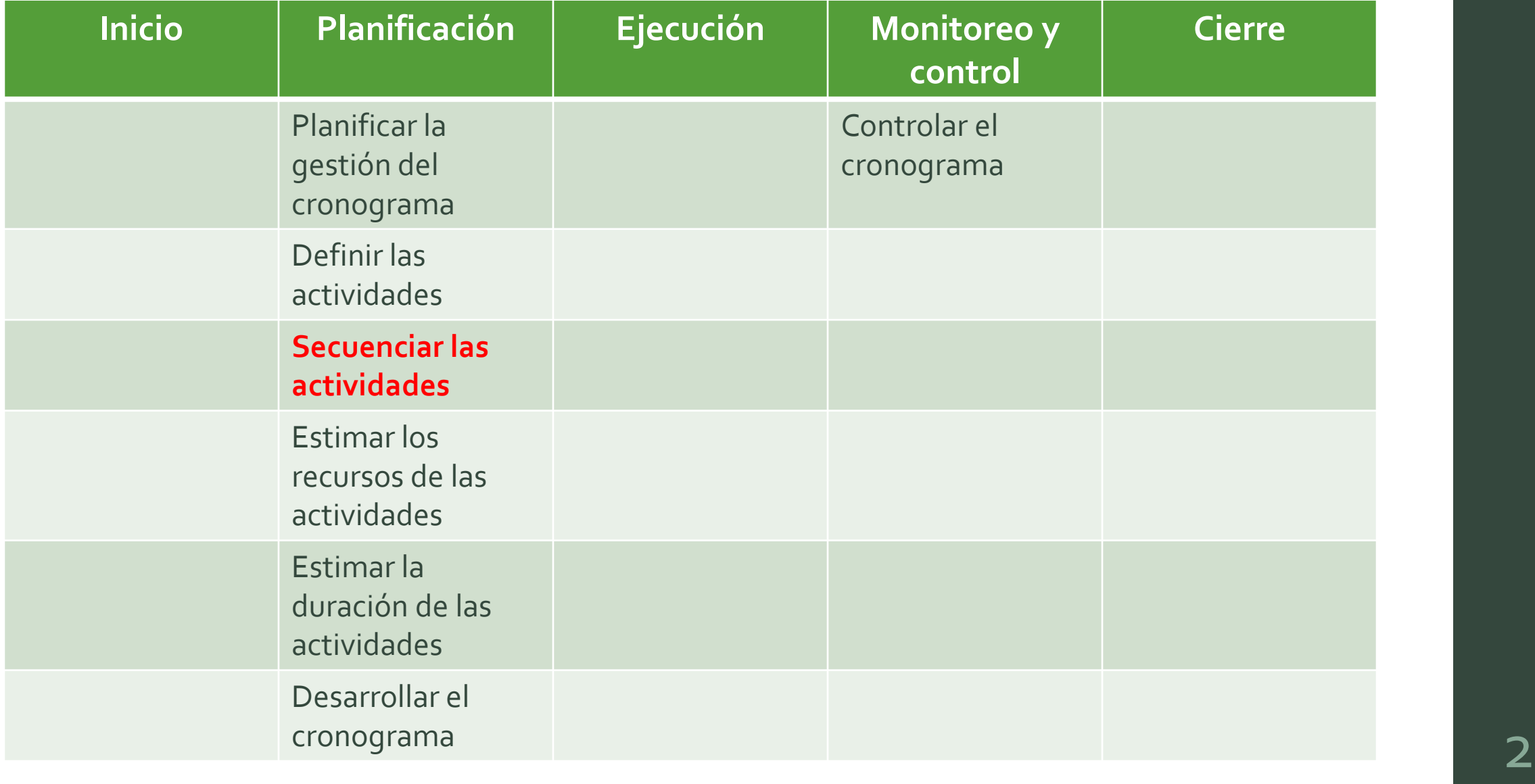

# Secuenciar las actividades

**PMBoK**

#### Secuenciar las actividades

- Proceso de identificar y documentar las relaciones existentes entre las actividades del proyecto.
- Método de representación: actividad en el nodo.
- Nodos: solo tareas del WBS.

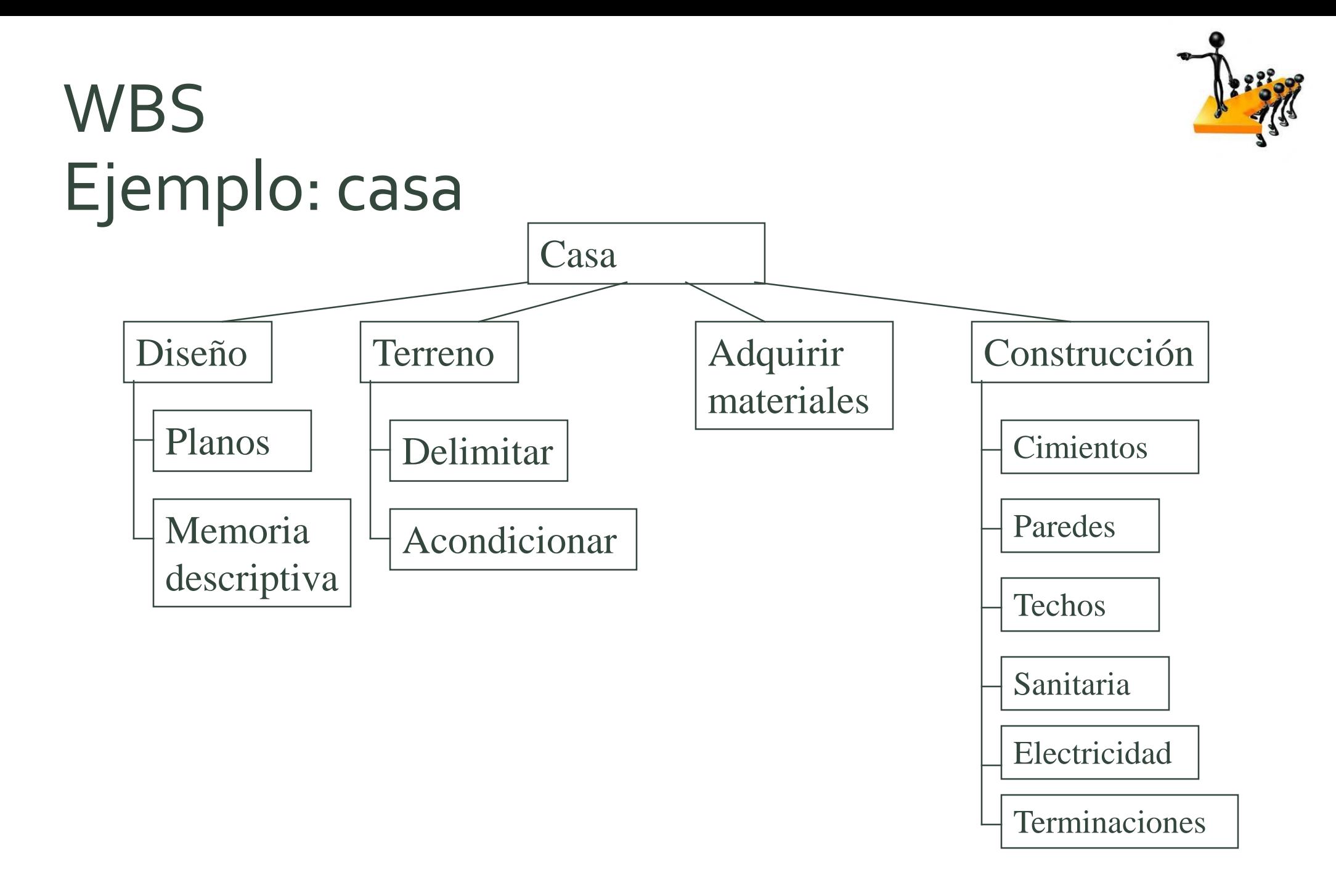

#### Grafo de actividades

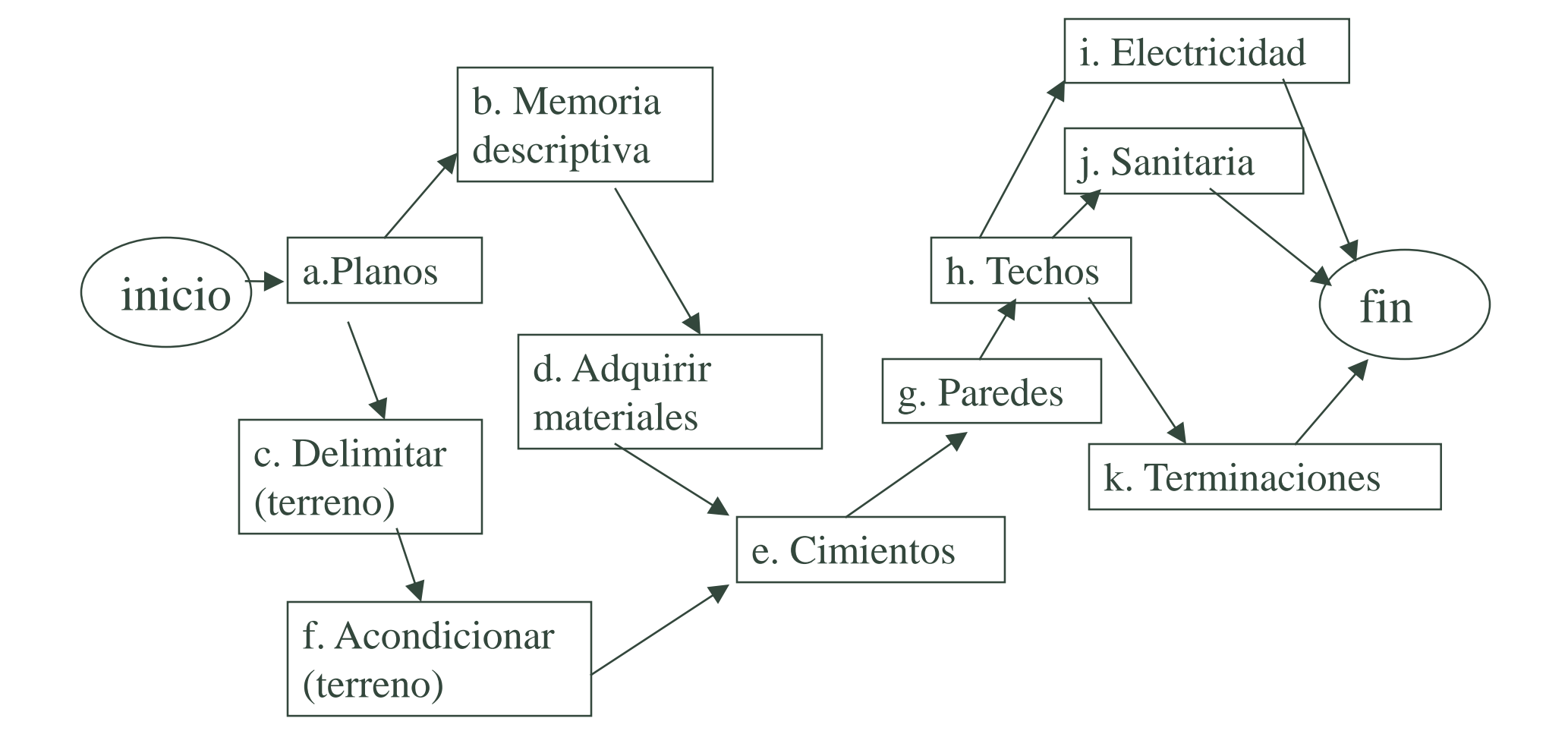

## Ejercicio

#### Realizar un grafo de actividades para el siguiente WBS:

- 1. Infraestructura 1.1 Definir requisitos HW 1.2 Adquirir 1.3 Instalar
- 2. Adaptación del software 2.1 Requisitos sw 2.2 Ajustar software 2.2.1 Parametrizar 2.2.2 Modificar 2.3 Evaluar
- 3. Implantación
	- 3.1 Planificación
	- 3.2 Preparación
		- 3.2.1 Preparar conversión
		- 3.2.2 Documentación
		- 3.2.3 Capacitar
		- 3.2.4 Preparar soporte
	- 3.3 Ejecución
		- 3.3.1 Instalar software
		- 3.3.2 Pruebas de aceptación
		- 3.3.3 Convertir datos
		- 3.3.4 Puesta en producción
		- 3.3.5 Brindar soporte

#### Grafo de actividades

- Modelo simplificador:
	- Duraciones fijas
	- No permite indicar comienzo de una actividad en un punto de la ejecución de otra. Solución:
		- Dividir actividades
		- P. ej. Con Project poner que no comience hasta que actividad precedente esté cumplida en un 90%

#### Método de diagramación por precedencia (PDM)

- Se consideran:
	- las actividades (nodos)
	- las relaciones de precedencia entre ellas (relaciones lógicas)

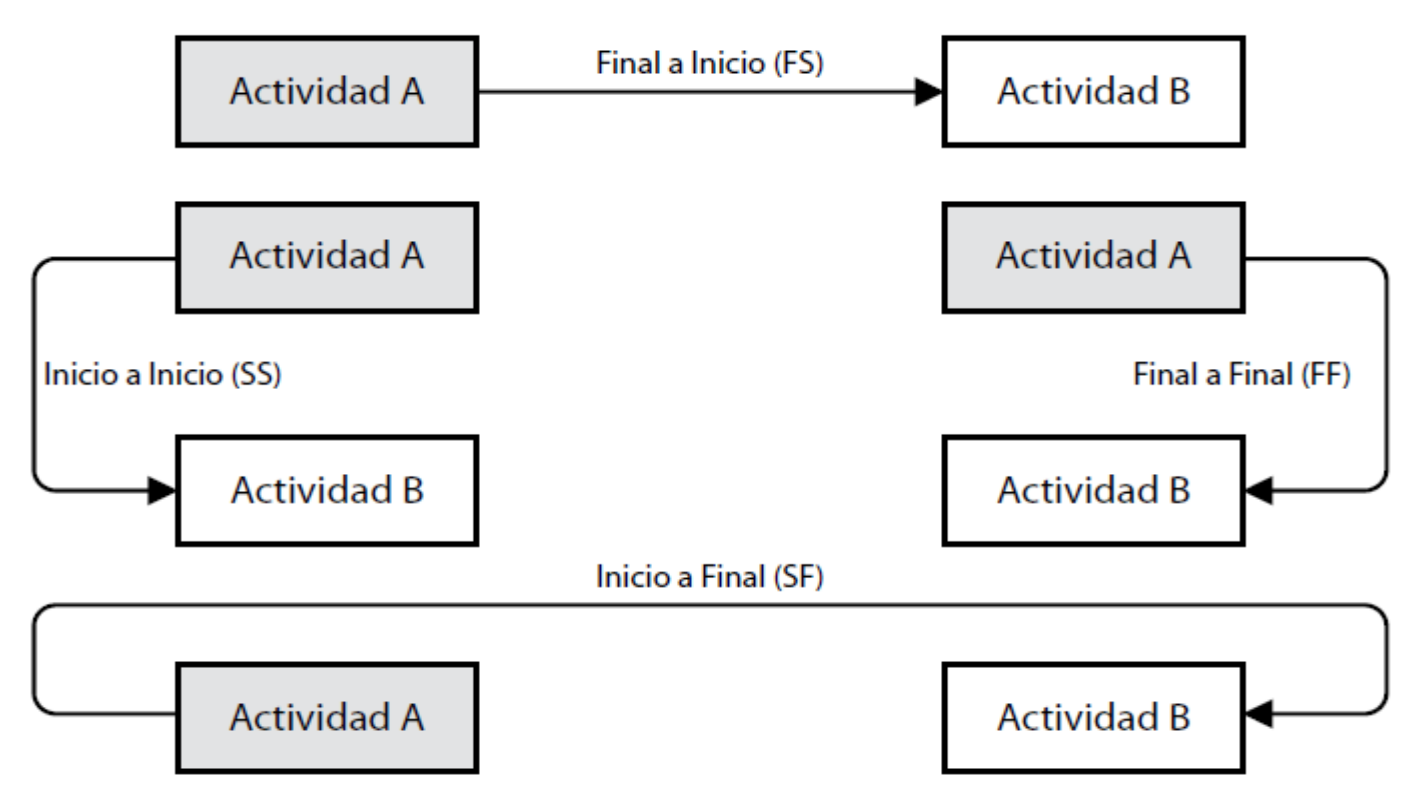

**Técnica** 

#### **Final a Inicio (FS)**

- Una actividad sucesora no puede comenzar hasta que haya concluido una actividad predecesora.
- Ejemplo: La ceremonia de entrega de premios (sucesora) no puede dar comienzo mientras la carrera (predecesora) no haya concluido.

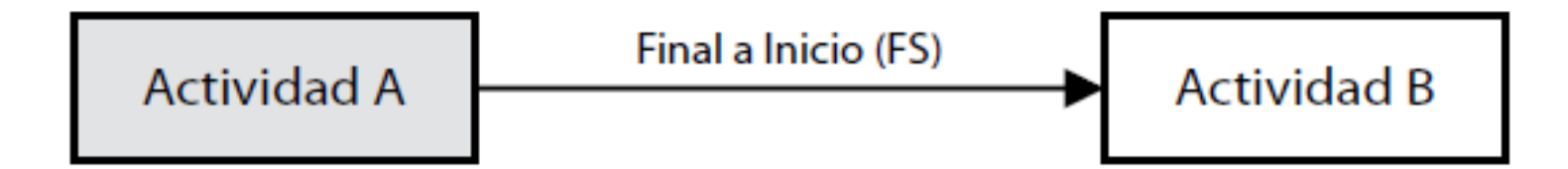

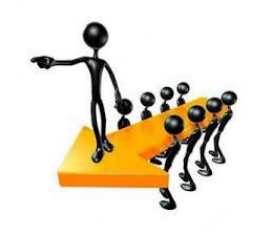

## **Final a Final (FF)**

- Una actividad sucesora no puede finalizar hasta que haya concluido una actividad predecesora.
- Ejemplo: Es necesario terminar de redactar un documento (predecesora) antes de que pueda finalizar su edición (sucesora).

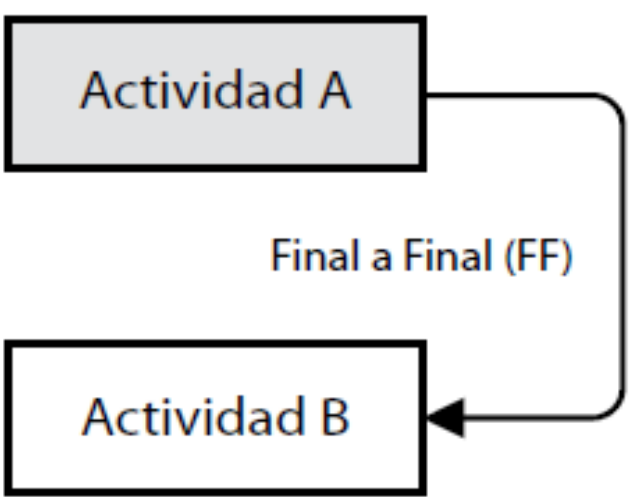

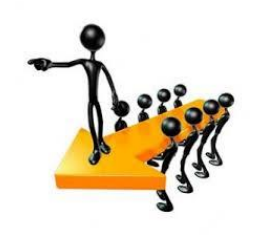

#### **Inicio a Inicio (SS)**

- Una actividad sucesora no puede comenzar hasta que haya comenzado una actividad predecesora.
- Ejemplo: Nivelar el cemento (sucesora) no puede comenzar antes de comenzar a verter los cimientos (predecesora).

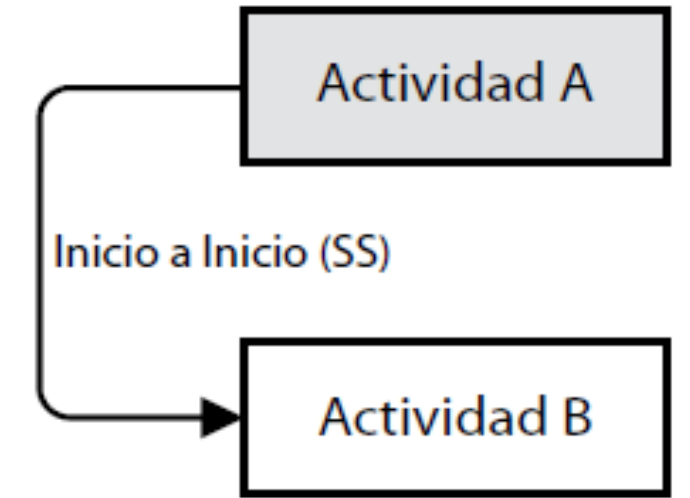

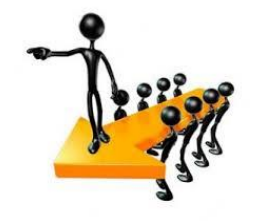

#### **Inicio a Final (SF)**

- Una a actividad sucesora no puede finalizar hasta que la predecesora haya comenzado.
- Ejemplo: El primer turno de vigilancia de seguridad (sucesora) no puede finalizar mientras no haya comenzado el segundo turno (predecesora).

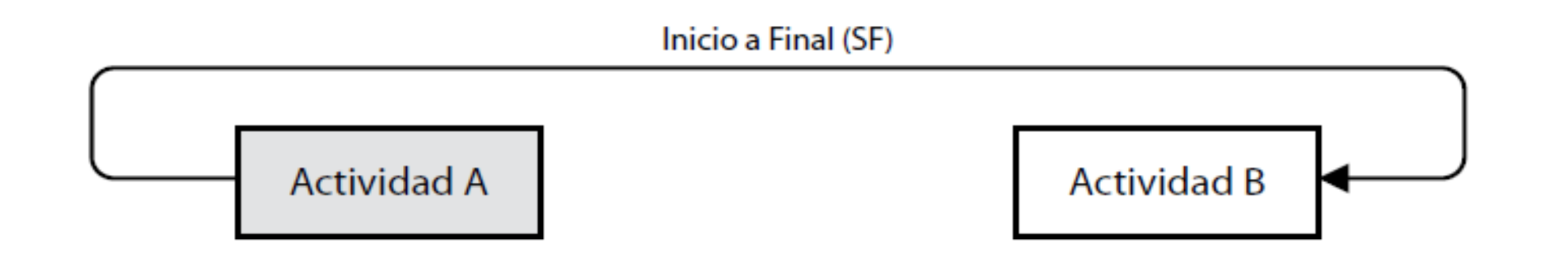

#### Tipos de dependencias

- Dependencias obligatorias:
	- «lógica dura».
	- Son las requeridas legal o contractualmente o las inherentes a la naturaleza del trabajo (a menudo implican limitaciones físicas).
- Dependencias discrecionales:
	- «lógica preferida» o «lógica blanda».
	- Se establecen por buenas prácticas.
	- Existen otras secuencias aceptables

#### Tipos de dependencias

- Dependencias externas:
	- relación entre las actividades del proyecto y las que no pertenecen al ámbito del mismo.
	- Están fuera del control del equipo del proyecto.
	- P. ej.: la prueba en un proyecto de sw puede depender de la entrega del hw por un proveedor.
- Dependencias internas:
	- relación entre actividades del proyecto
	- están bajo el control del equipo del proyecto.

#### Adelantos y atrasos

- **Adelanto**: cantidad de tiempo en que una actividad sucesora se puede anticipar a una actividad predecesora.
- **Retraso:** cantidad de tiempo en que una actividad sucesora se retrasa con respecto a una actividad predecesora.

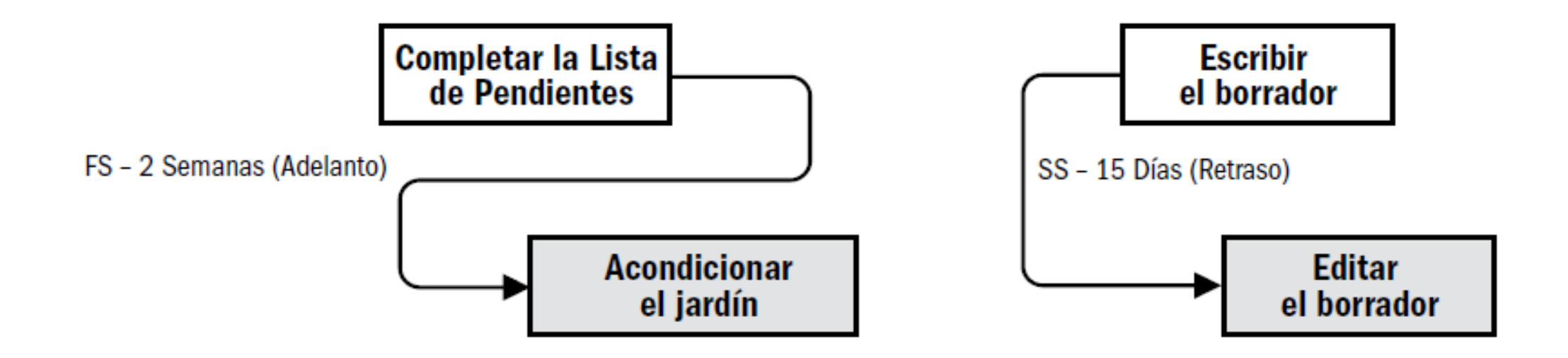

#### Diagrama de red del cronograma del proyecto

- Se representa con grafo de actividades en el nodo:
	- actividades por bloques (compatible con diag. Gantt)
	- las relaciones de precedencia por flechas (intuitivo)
	- nodo Inicio y nodo Fin

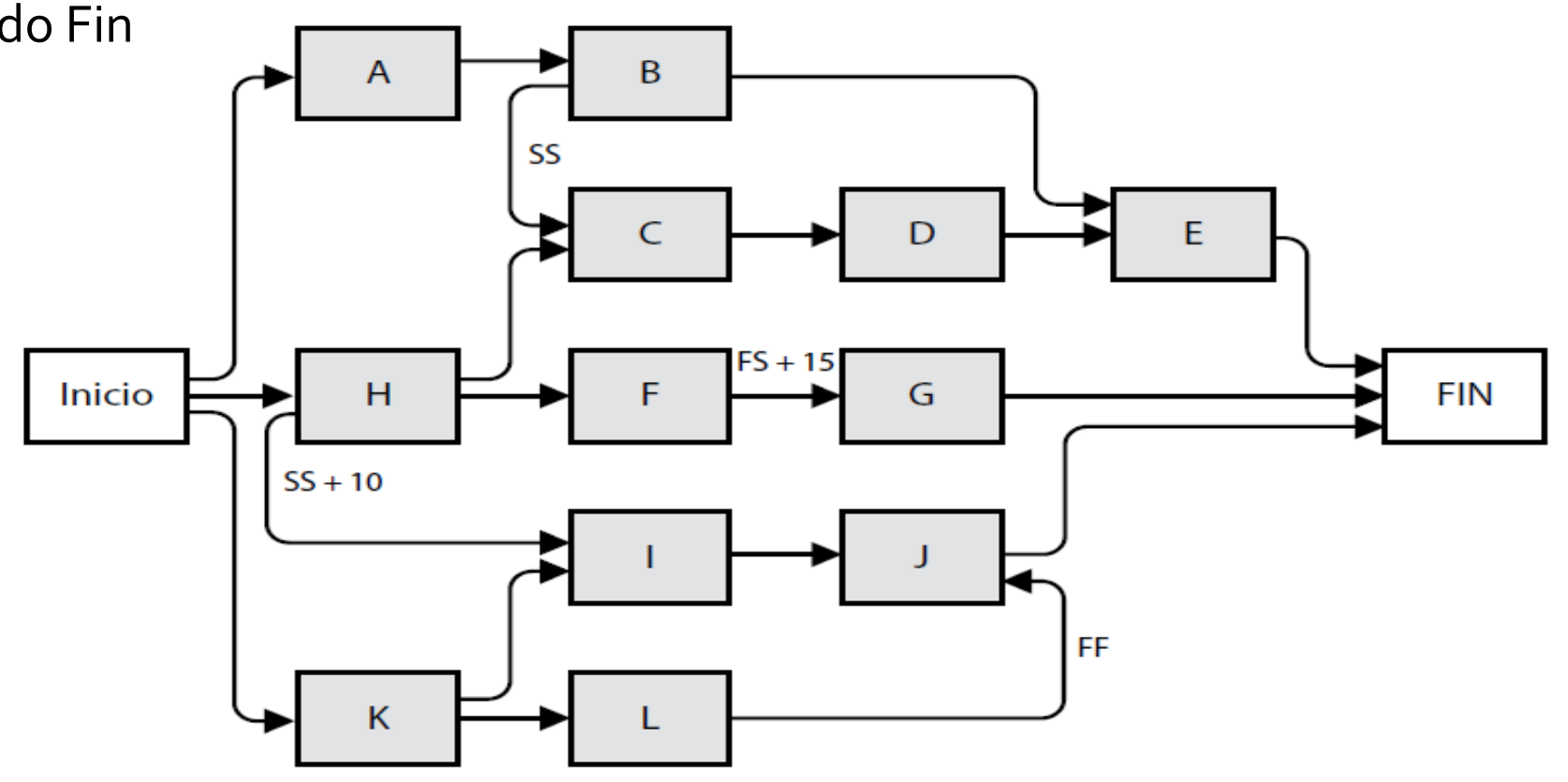

Salida

## Ejercicio

Realizar diagrama de red del cronograma para el siguiente WBS.

- 1. Infraestructura 1.1 Definir requisitos HW 1.2 Adquirir 1.3 Instalar
- 2. Adaptación del software 2.1 Requisitos sw 2.2 Ajustar software 2.2.1 Parametrizar 2.2.2 Modificar 2.3 Evaluar
- 3. Implantación
	- 3.1 Planificación
	- 3.2 Preparación
		- 3.2.1 Preparar conversión
		- 3.2.2 Documentación
		- 3.2.3 Capacitar
		- 3.2.4 Preparar soporte
	- 3.3 Ejecución
		- 3.3.1 Instalar software
		- 3.3.2 Pruebas de aceptación
		- 3.3.3 Convertir datos
		- 3.3.4 Puesta en producción
		- 3.3.5 Brindar soporte